DR. ALVIN'S PUBLICATIONS

# LEARNING TA-LIB IN PYTHON

DR. ALVIN ANG

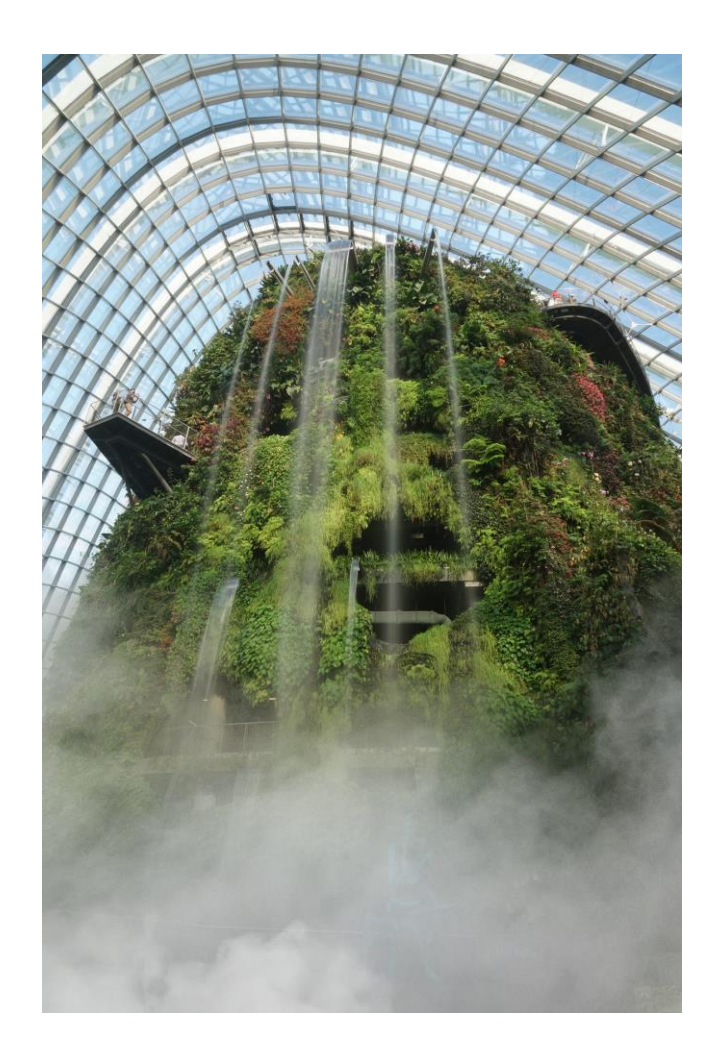

**1 |** P A G E

COPYRIGHTED BY DR ALVIN ANG WWW.ALVINANG.SG

# Learning TA-Lib in Python

by Dr. Alvin Ang

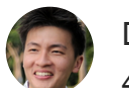

Dr. [Alvin](https://dr-alvin-ang.medium.com/?source=post_page-----c8ca7373df5--------------------------------) Ang 4 min read · 1 hour ago

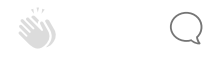

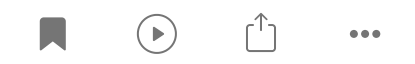

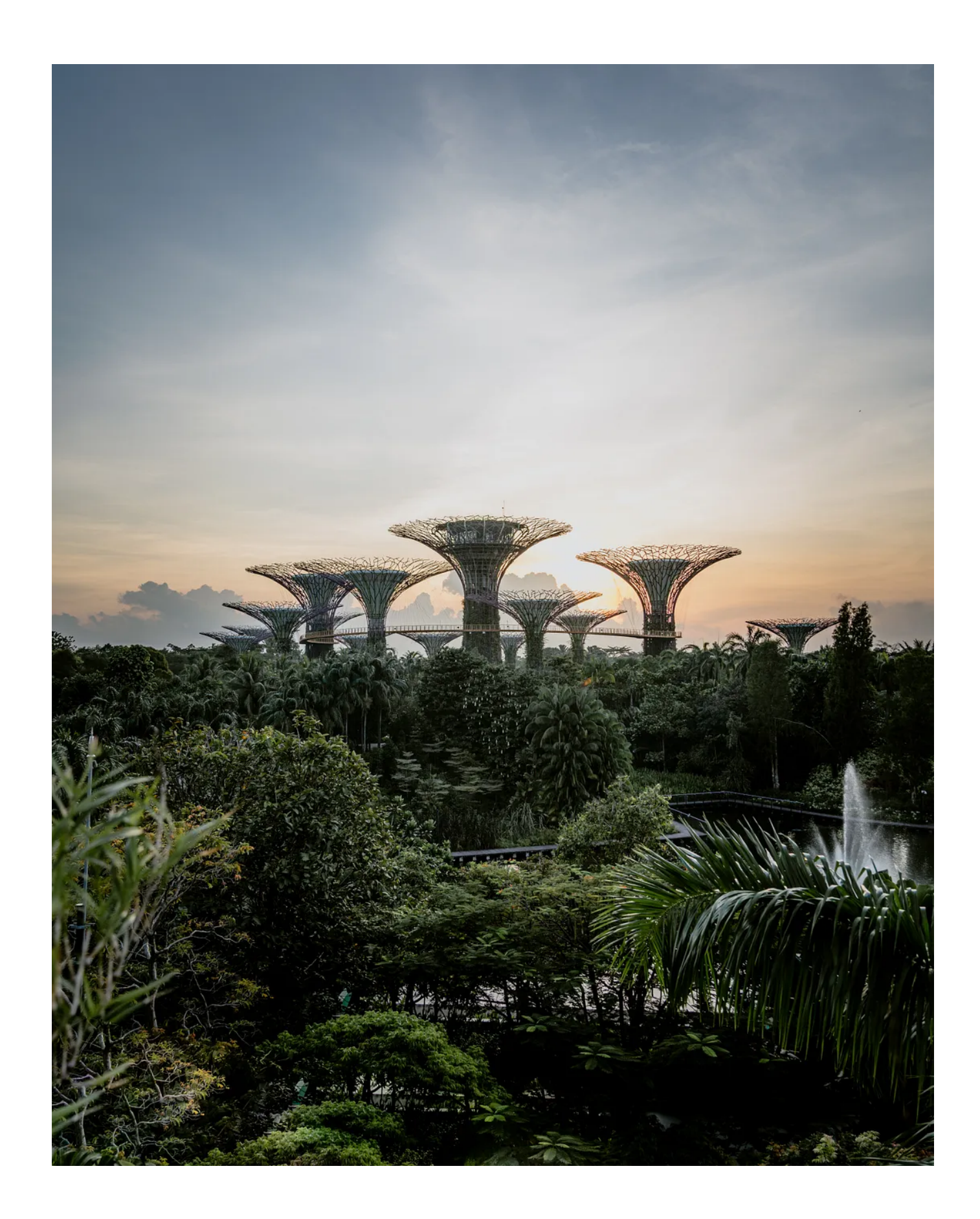

#### Introduction to Technical Analysis in Python using TA-Lib

A [step-by-step](https://itnext.io/introduction-to-technical-analysis-in-python-using-ta-lib-ac1562849b1e) tutorial about how to use TA-Lib for technical analysis in Python

[itnext.io](https://itnext.io/introduction-to-technical-analysis-in-python-using-ta-lib-ac1562849b1e)

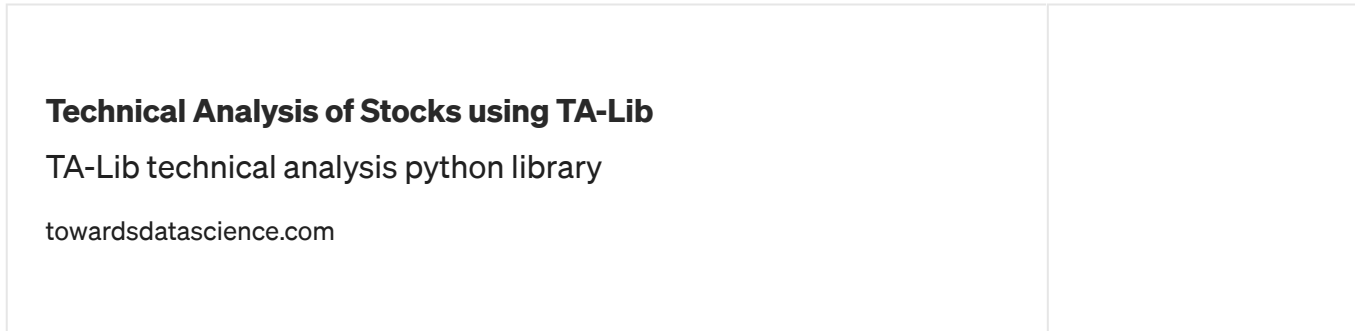

#### Note that this notebook is based on:

#### TA-Lib : Technical Analysis Library

Technical analysis [open-source](https://ta-lib.org/) software library to process financial data. Provides RSI, MACD, Stochastic, moving…

ta-lib.org

#### NOT THIS:

Welcome to Technical Analysis Library in Python's documentation! - Technical Analysis Library in…

It is a Technical Analysis library to financial time series datasets (open, close, high, low, volume). You can use it…

[technical-analysis-library-in-python.readthedocs.io](https://technical-analysis-library-in-python.readthedocs.io/en/latest/index.html#)

TA-Lib and TA are different libraries!!!

All the Technical Indicators can be found here:

#### Function List

Technical analysis [open-source](https://ta-lib.org/function.html) software library to process financial data. Provides RSI, MACD, Stochastic, moving…

ta-lib.org

The file is here:

[https://www.alvinang.sg/s/Learning\\_TA\\_Lib\\_in\\_Python\\_by\\_Dr\\_Alvin\\_Ang.ip](https://www.alvinang.sg/s/Learning_TA_Lib_in_Python_by_Dr_Alvin_Ang.ipynb)

#### ynb

# 1. Pip Install and Import TA-Lib

Ш

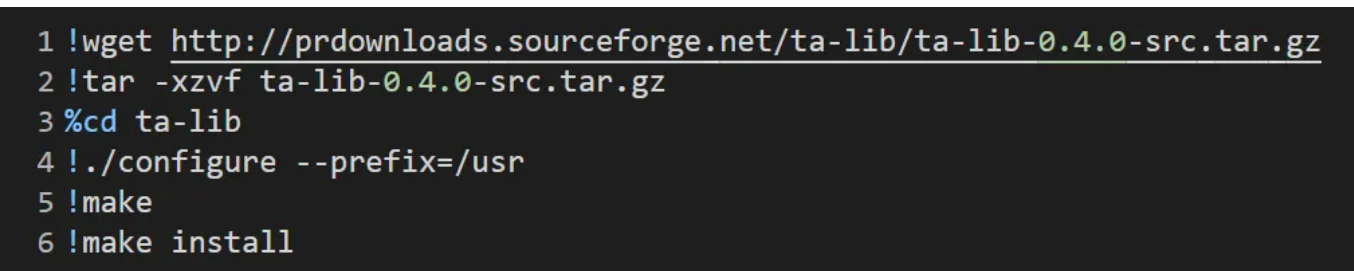

```
1 !pip install Ta-Lib
2 !pip install yfinance
```

```
1 import pandas as pd
2 import numpy as np
3 import matplotlib.pyplot as plt
4
5 plt.style.use('fivethirtyeight')
6
7 import yfinance as yf
8 import talib as ta
```
https://dr-alvin-ang.medium.com/learning-ta-lib-in-python-c8ca7373df5 3/13

### 2. Download DBS Stock Data

### 3. Simple Moving Average (SMA)

How does SMA work?

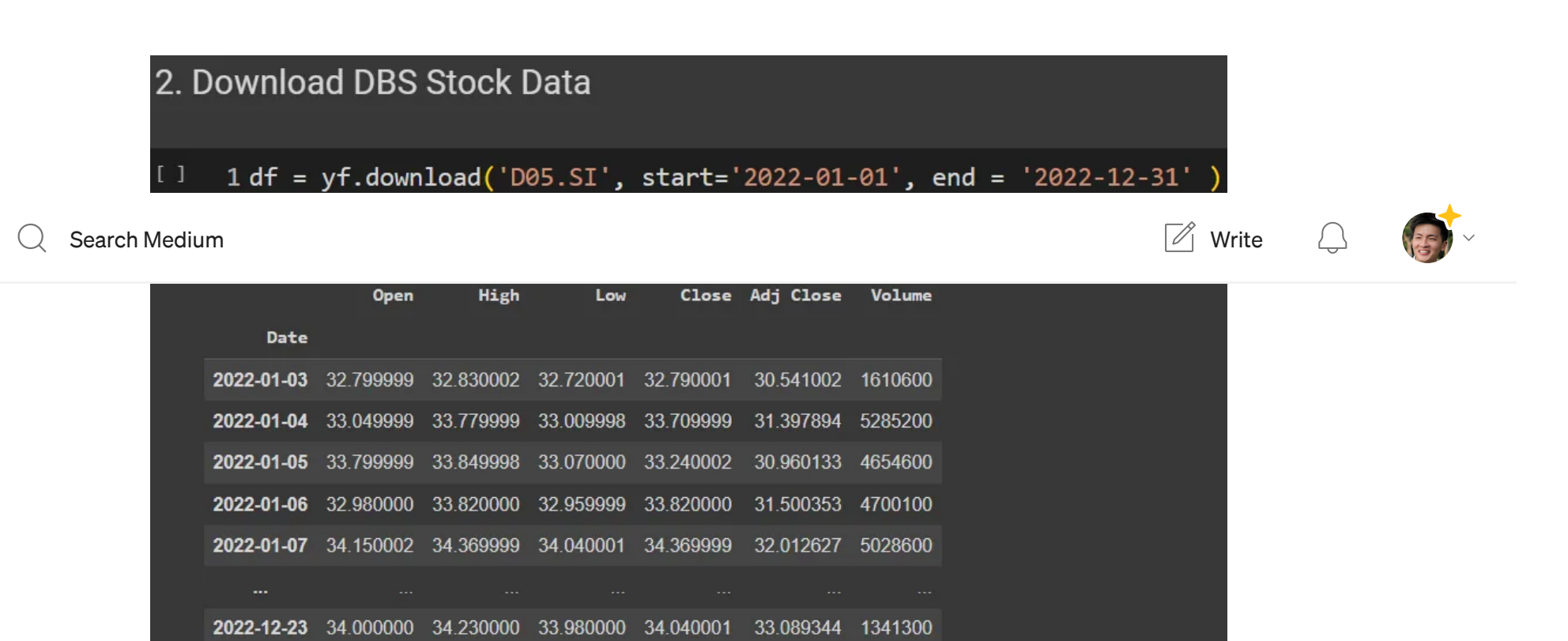

2022-12-27 34.570000 34.570000 34.130001 34.299999 33.342083 1666900 2022-12-28 34.020000 34.349998 34.020000 34.200001 33.244873 1563100 2022-12-29 34.000000 34.080002 33.779999 33.930000 32.982418 3464924 2022-12-30 34.000000 34.080002 33.759998 33.919998 32.972694 1820100

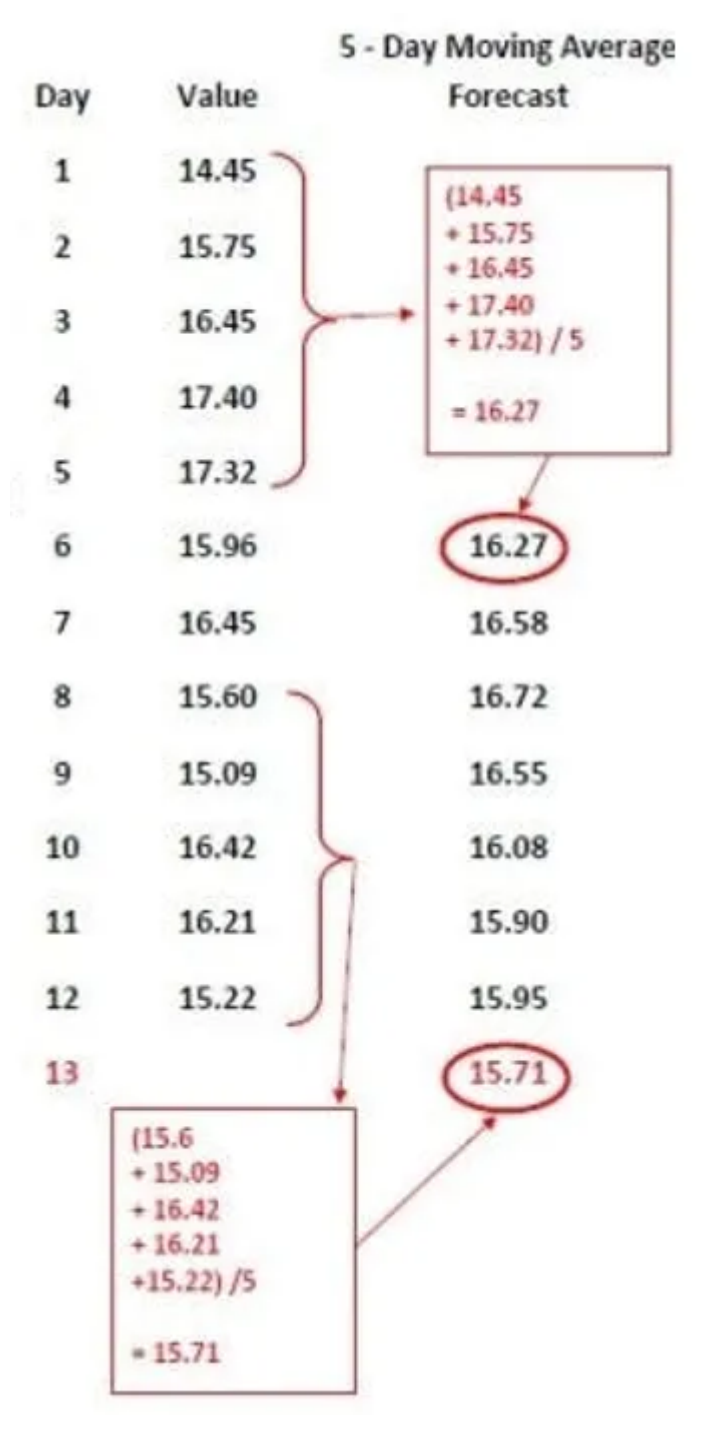

# 3. Simple Moving Average (SMA)  $1 df['MA'] = ta.SMA(df['Close'], 20)$  $\left[ \begin{array}{c} 1 \end{array} \right]$ 2 df[['Close', 'MA']].plot(figsize=(12,12)) 3 plt.show()

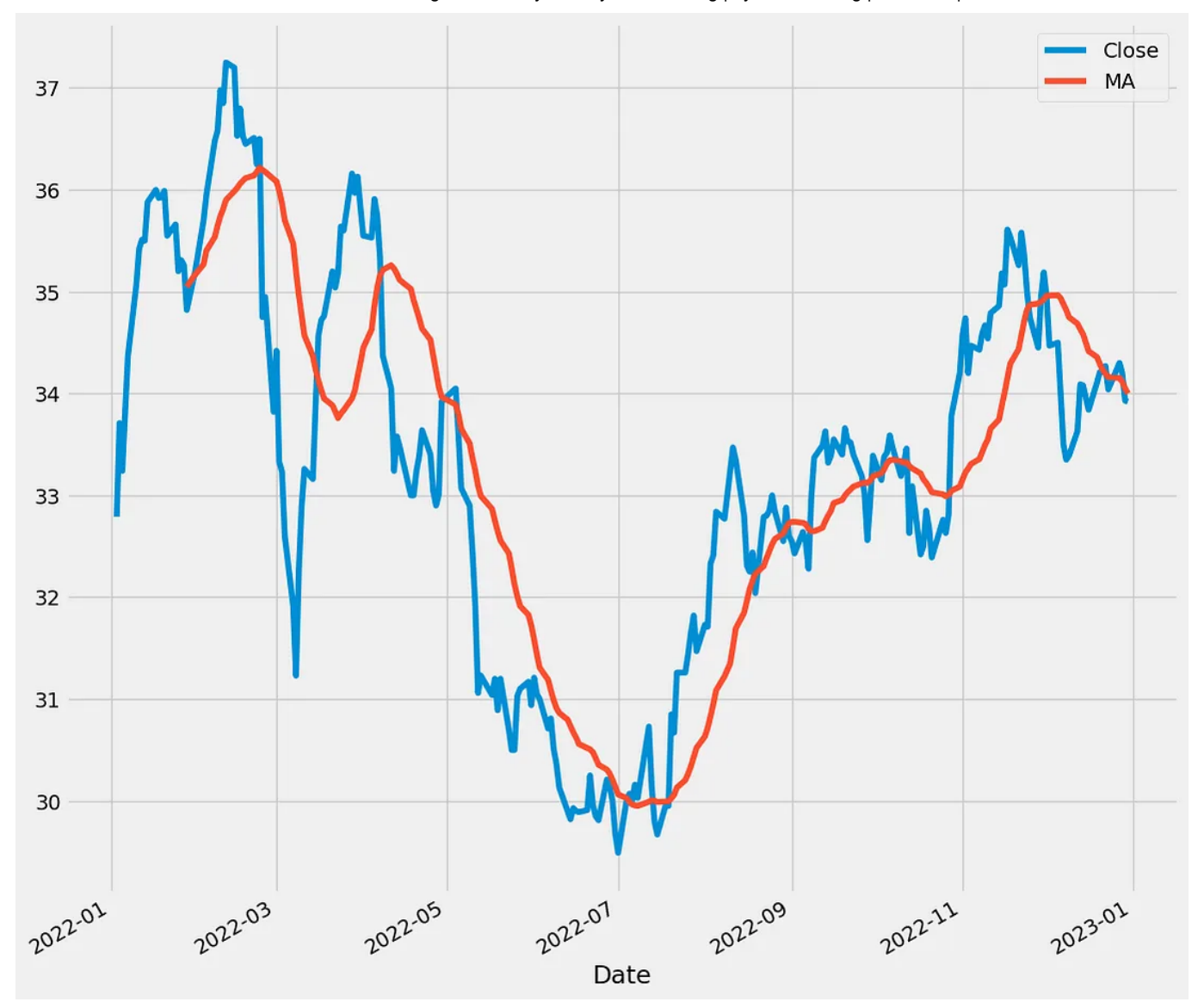

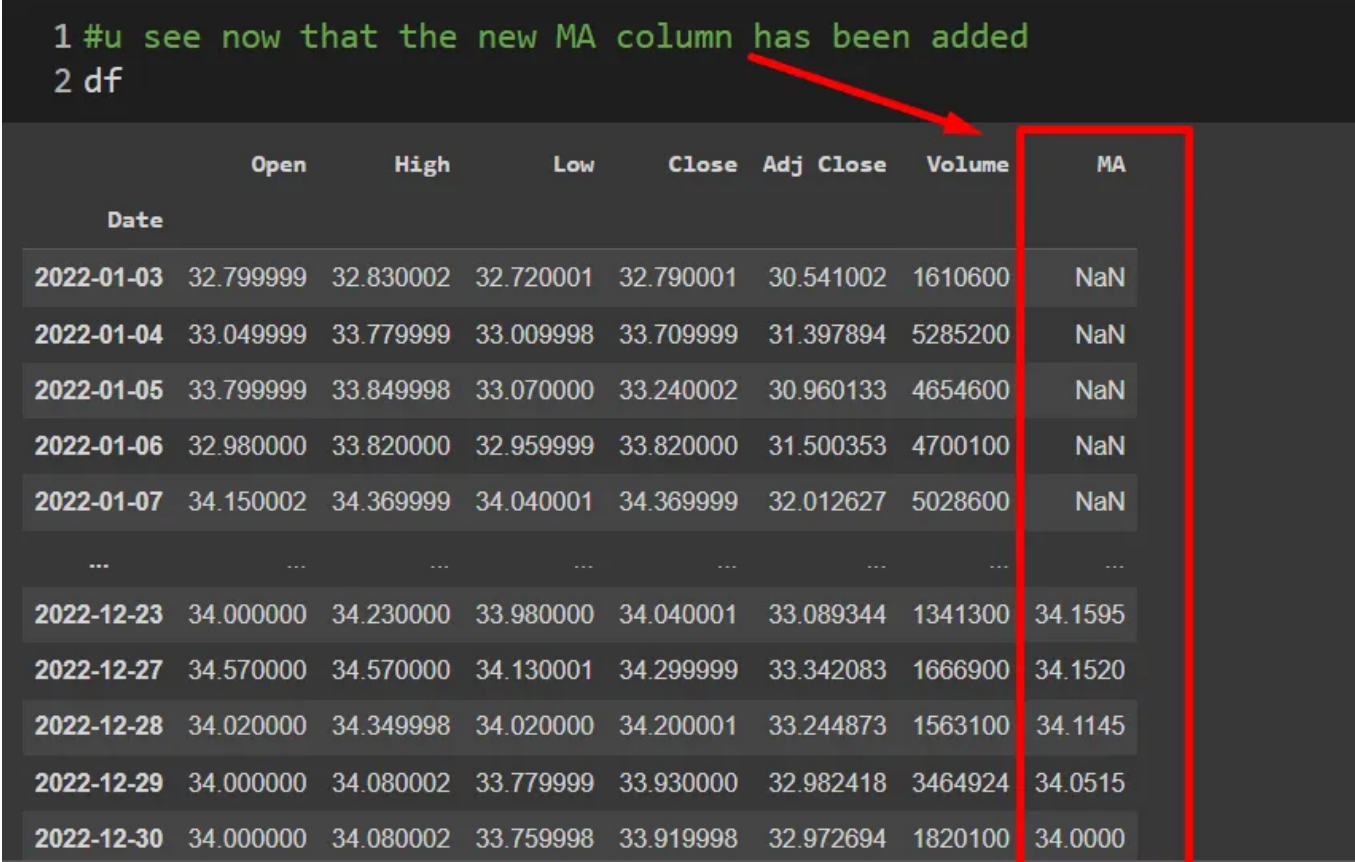

# 4. Exponential Moving Average (EMA)

How does EMA work?

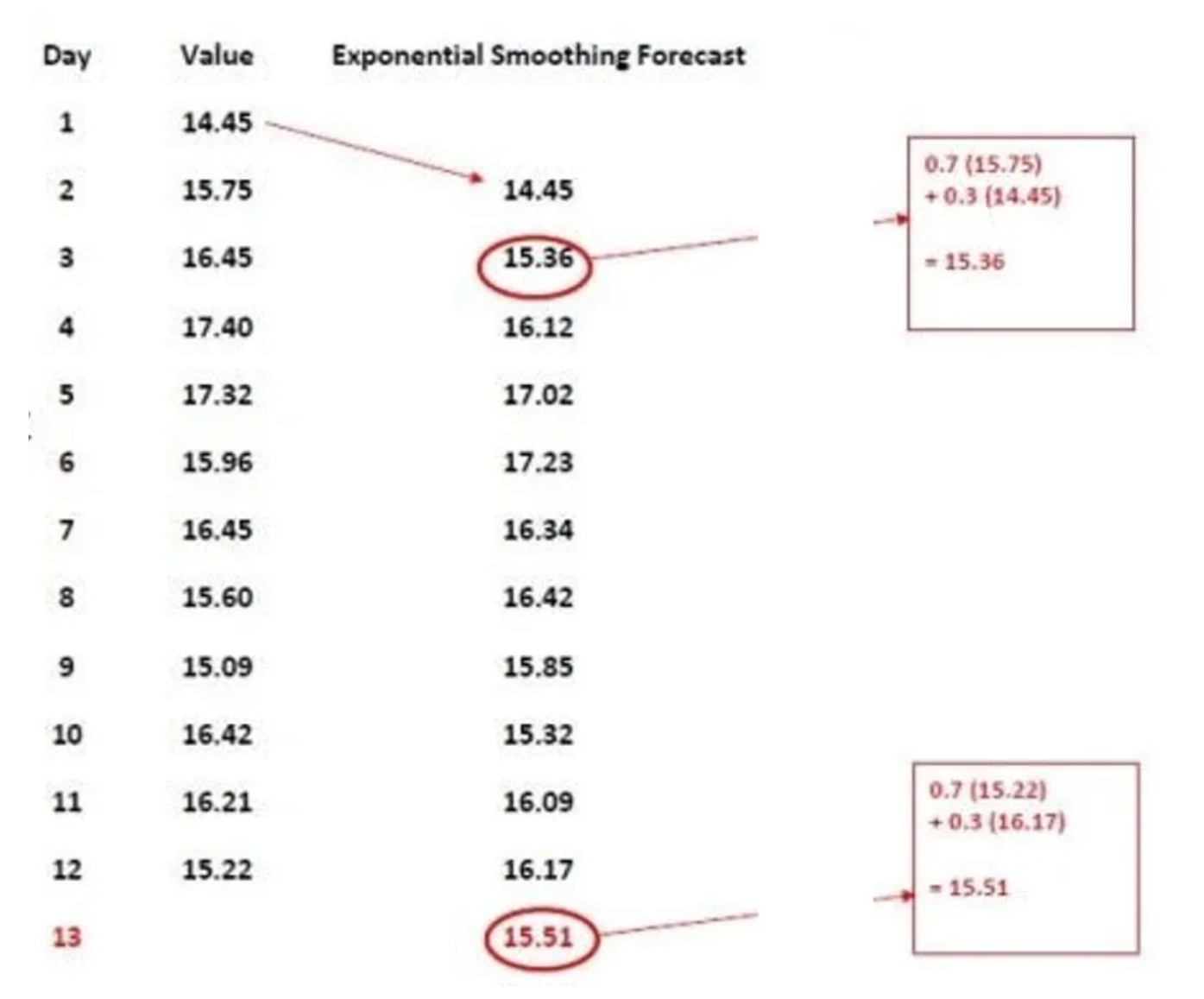

# 4. Exponential Moving Average (EMA)

```
\bullet1 df['MA'] = ta.SMA(df['Close'], timeperiod=20)2 df['EMA'] = ta.EMA(df['Close'], timeperiod = 20)
     3 df[['Close','MA','EMA']].plot(figsize=(12,12))
     4 plt.show()
```
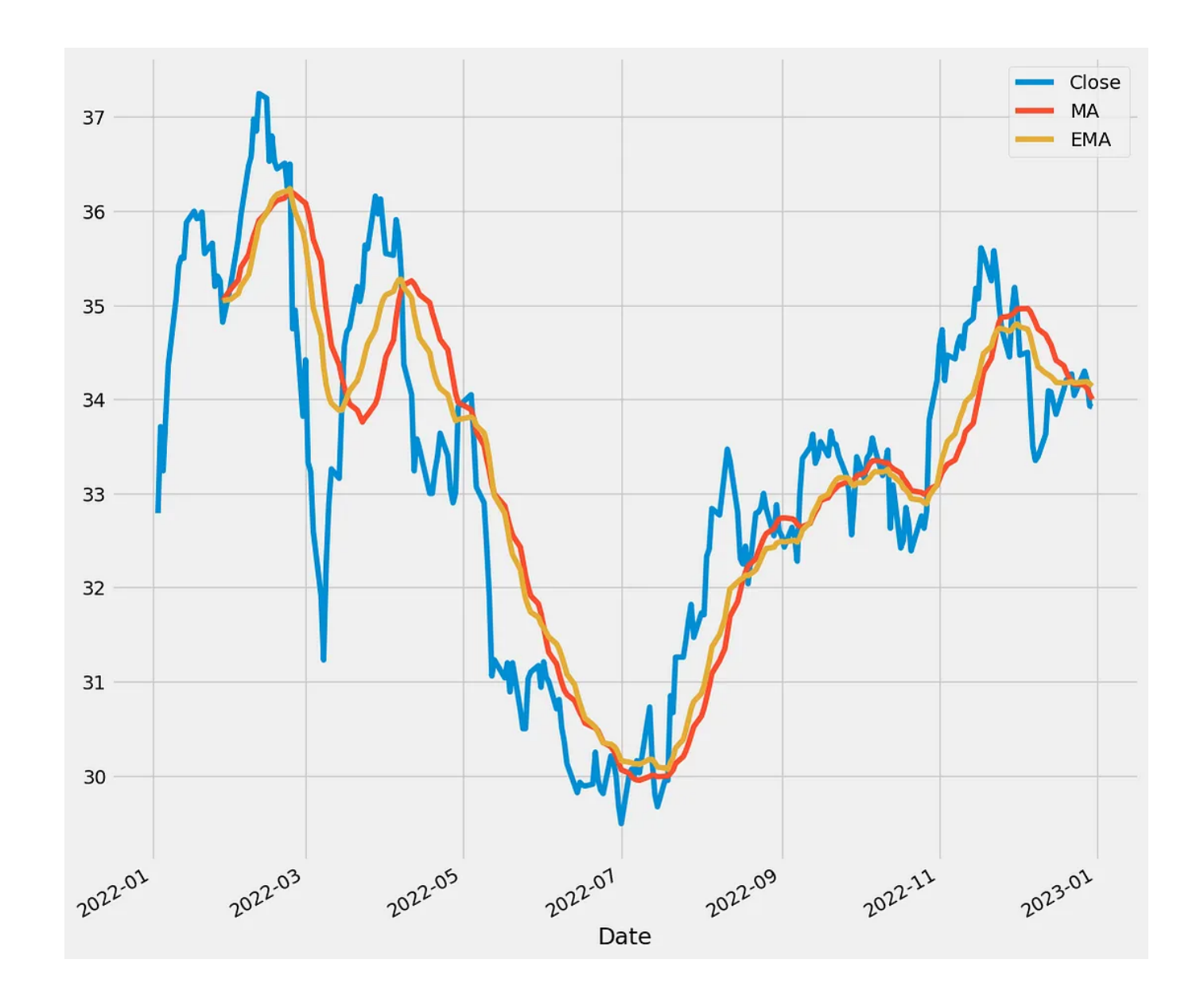

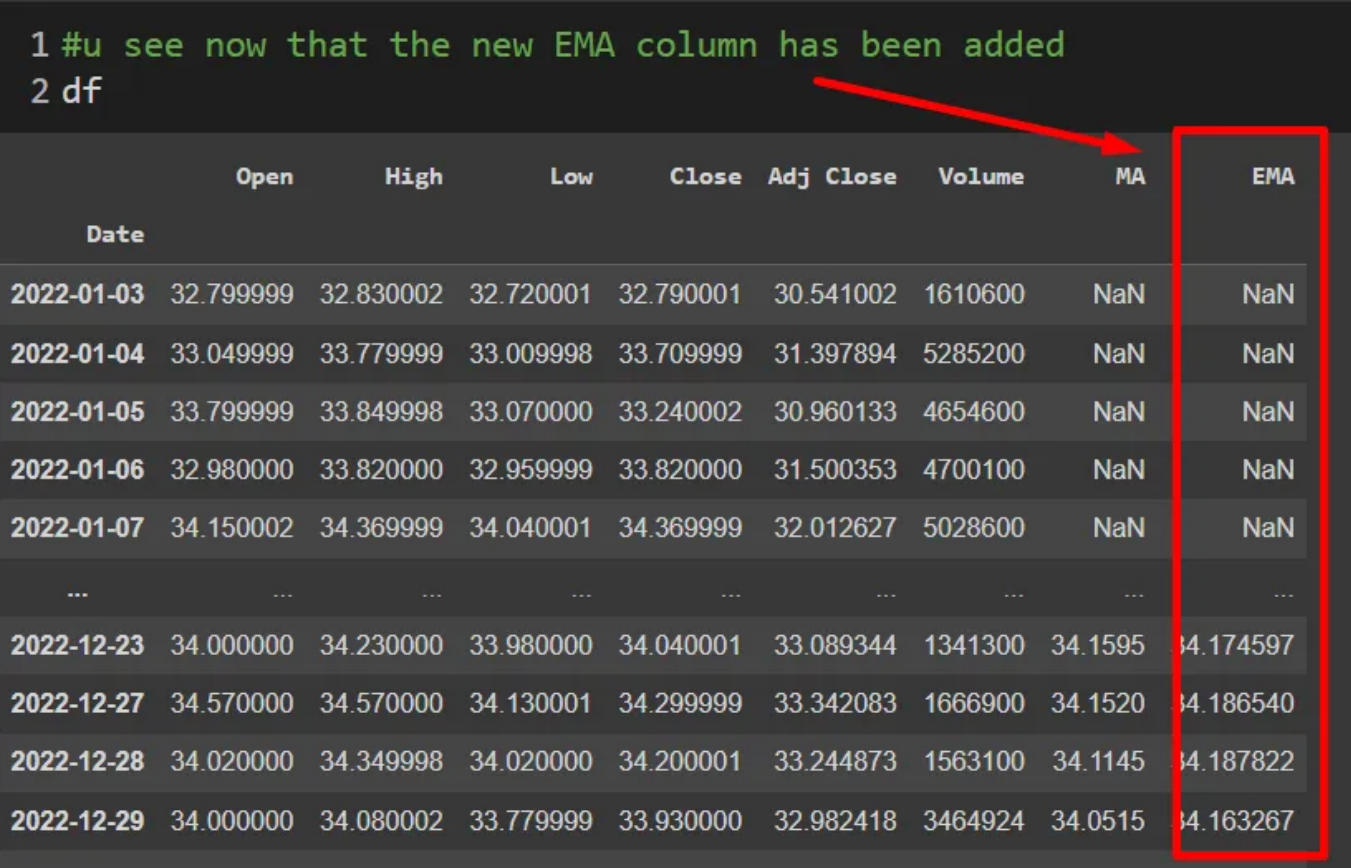

### 5. Relative Strength Index (RSI)

#### How does RSI work?

- RSI value lies between 0~100.
- If RSI < *30*, it means it is oversold and is a good chance to *BUY.*
- If RSI > *70*, it means it is overbought and is a good chance to *SELL.*
- $\cdot$  RSI = 50 is the Centerline.
- If RSI is above Centerline (>50), it means its *BULLISH.*
- If RSI is below Centerline (<50), it means its *Bearish.*

```
5. Relative Strength Index (RSI)
\bullet1 df['RSI'] = ta.RSI(df['Close'], 14)2 df['RSI'].plot(figsize=(12,10),marker='o')
     3 plt.show()
```
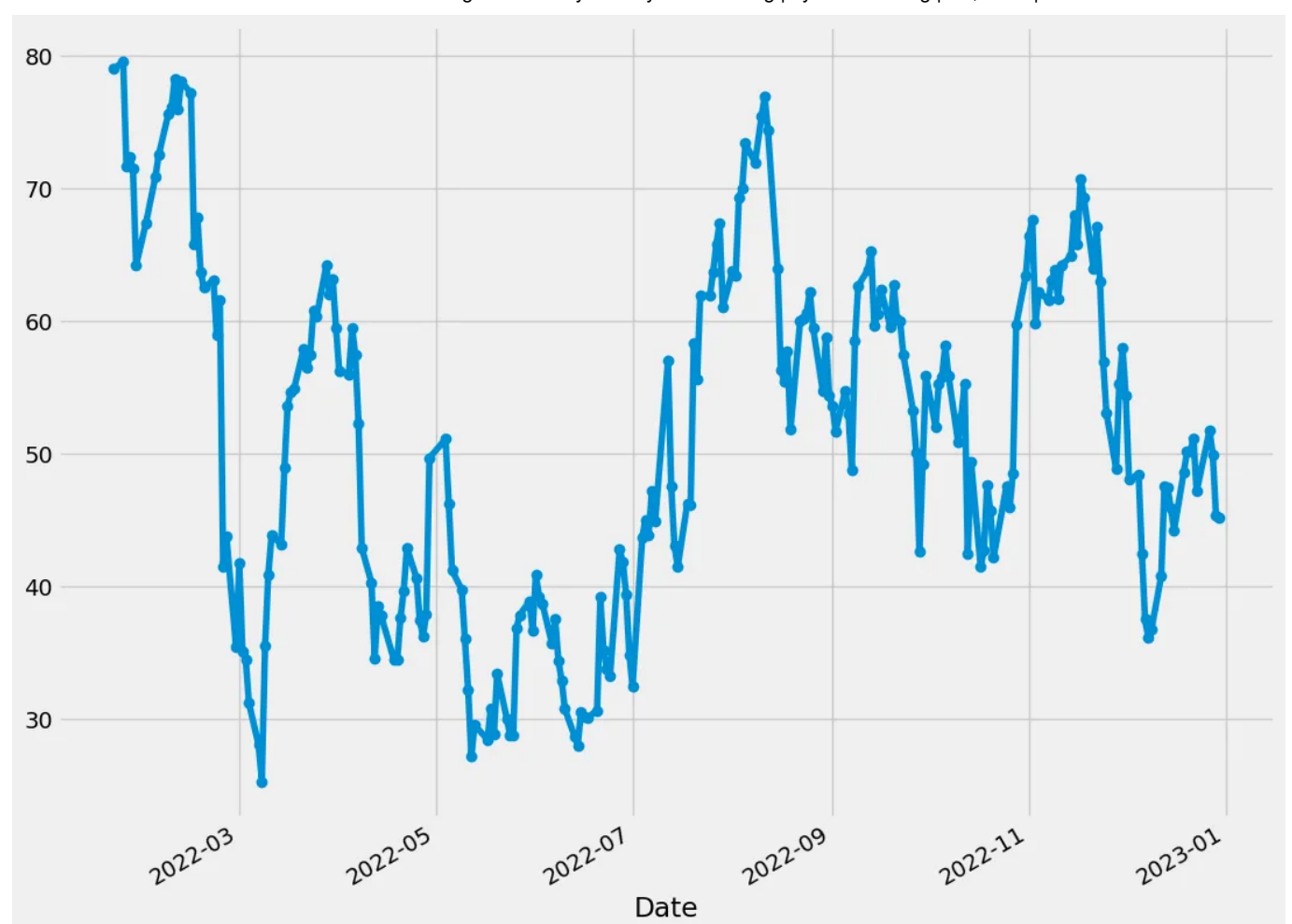

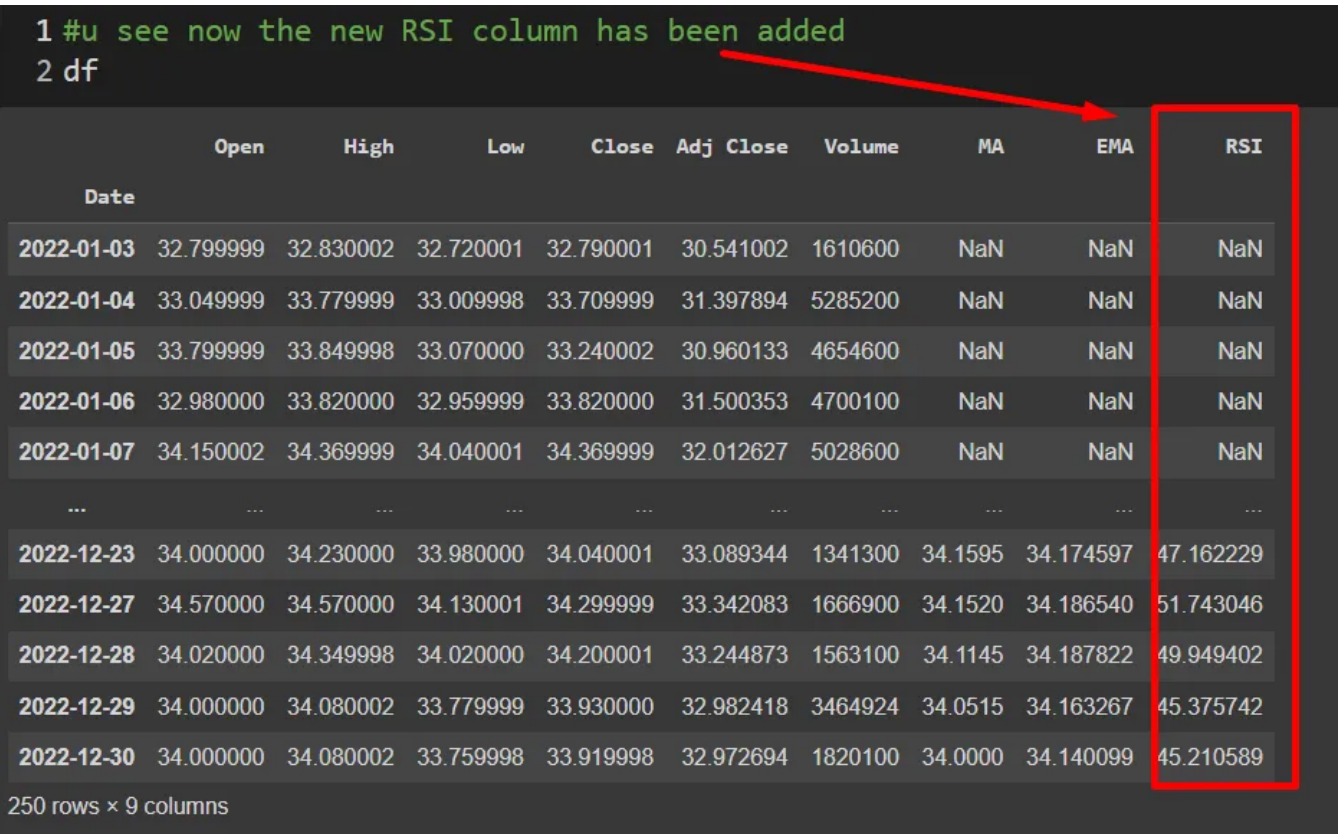

# 6. Bollinger Bands (BB)

How does BB work?

- The Middle Band is actually just a SMA of 20 periods.
- The Upper and Lower Bands are actually just 2 Standard Deviations (SD) away from the Middle Band.
- During Quiet Market, the band will *tighten.*
- During Votalile Market, the band will *widen.*
- You may *Sell* if the price touches / breaks *below* the Lower Band.
- You may *Buy* if the price touches / breaks *above* the Upper Band.

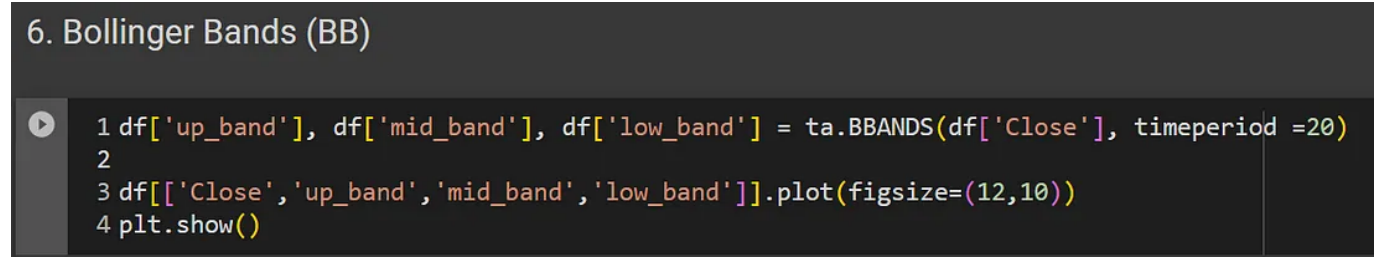

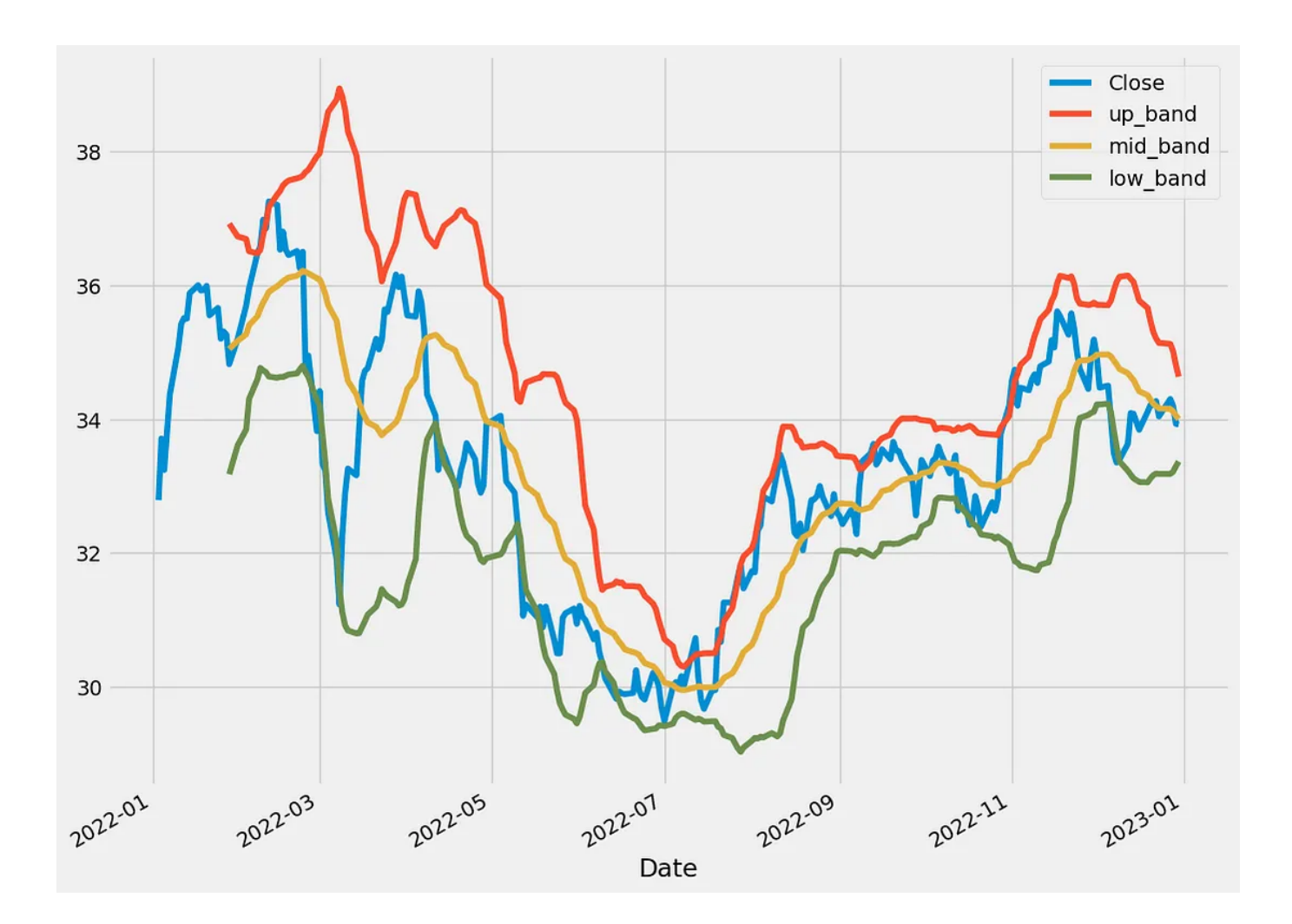

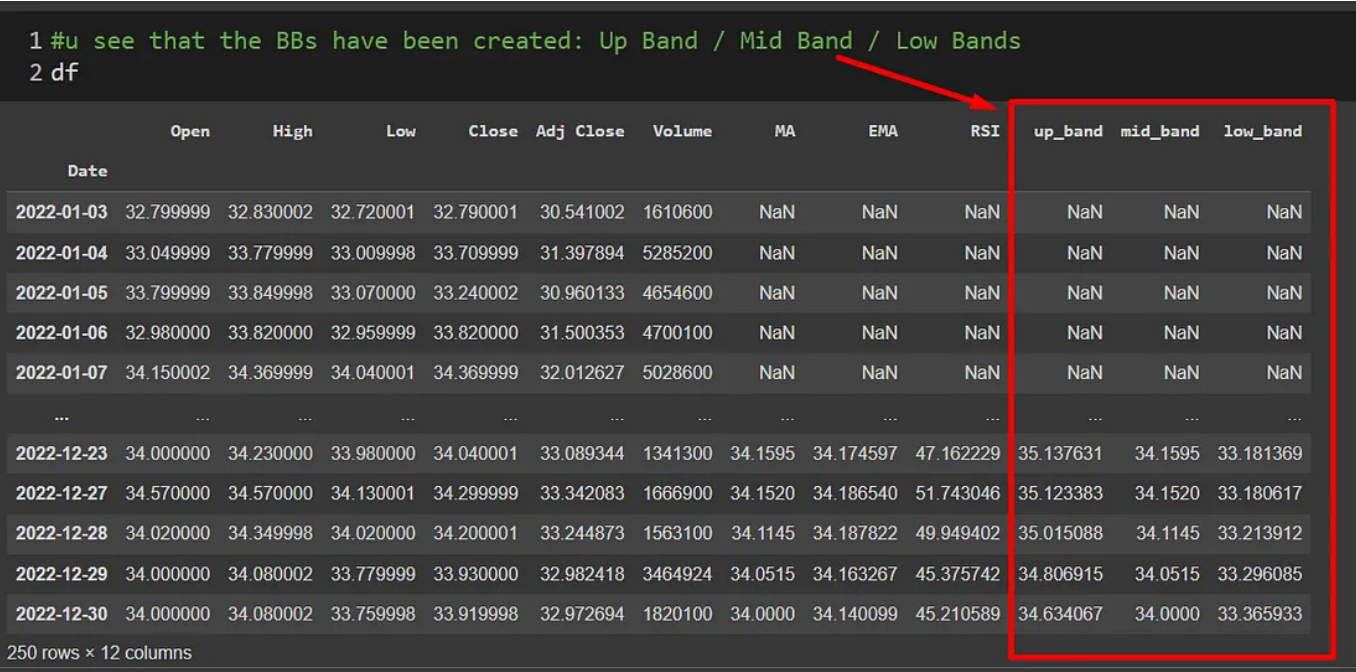

# About Dr. Alvin Ang

7/9/23, 5:10 PM Learning TA-Lib in Python. by Dr. Alvin Ang | by Dr. Alvin Ang | Jul, 2023 | Medium

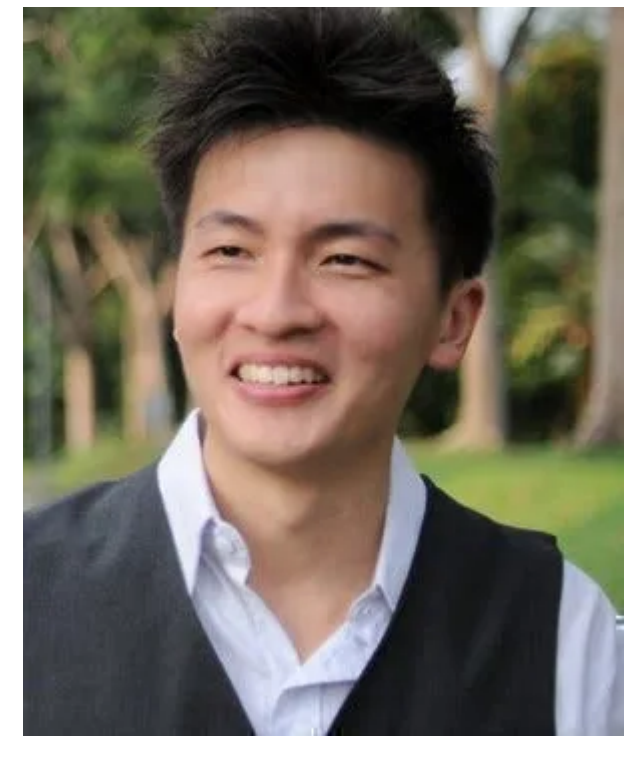

[www.AlvinAng.sg](http://www.alvinang.sg/)

Dr. Alvin Ang earned his Ph.D., Masters and Bachelor degrees from NTU, Singapore. Previously he was a Principal Consultant (Data Science) as well as an Assistant Professor. He was also 8 years SUSS adjunct lecturer. His focus and interest is in the area of real world data science. Though an operational researcher by study, his passion for practical applications outweigh his academic background He is a scientist, entrepreneur, as well as a personal/business advisor.

More about him at [www.AlvinAng.sg](http://www.alvinang.sg/).

## [Written](https://dr-alvin-ang.medium.com/?source=post_page-----c8ca7373df5--------------------------------) by Dr. Alvin Ang

67 [Followers](https://dr-alvin-ang.medium.com/followers?source=post_page-----c8ca7373df5--------------------------------)

[www.AlvinAng.sg](http://www.alvinang.sg/) | [www.linkedin.com/in/dr-alvin](http://www.linkedin.com/in/dr-alvin) | [www.datafrens.sg](http://www.datafrens.sg/) | <https://public.tableau.com/app/profile/dr.alvin.ang>

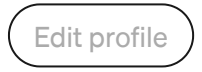

More from Dr. Alvin Ang

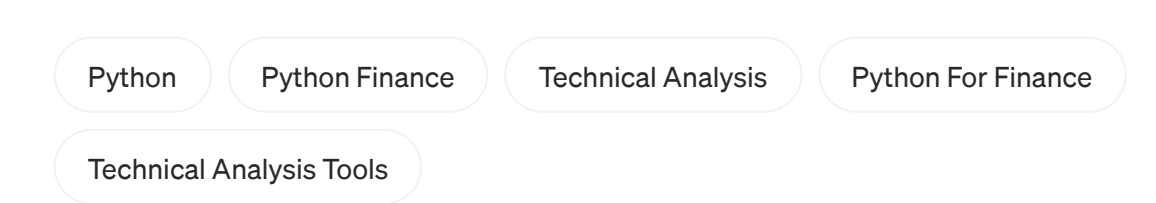

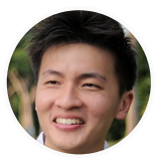